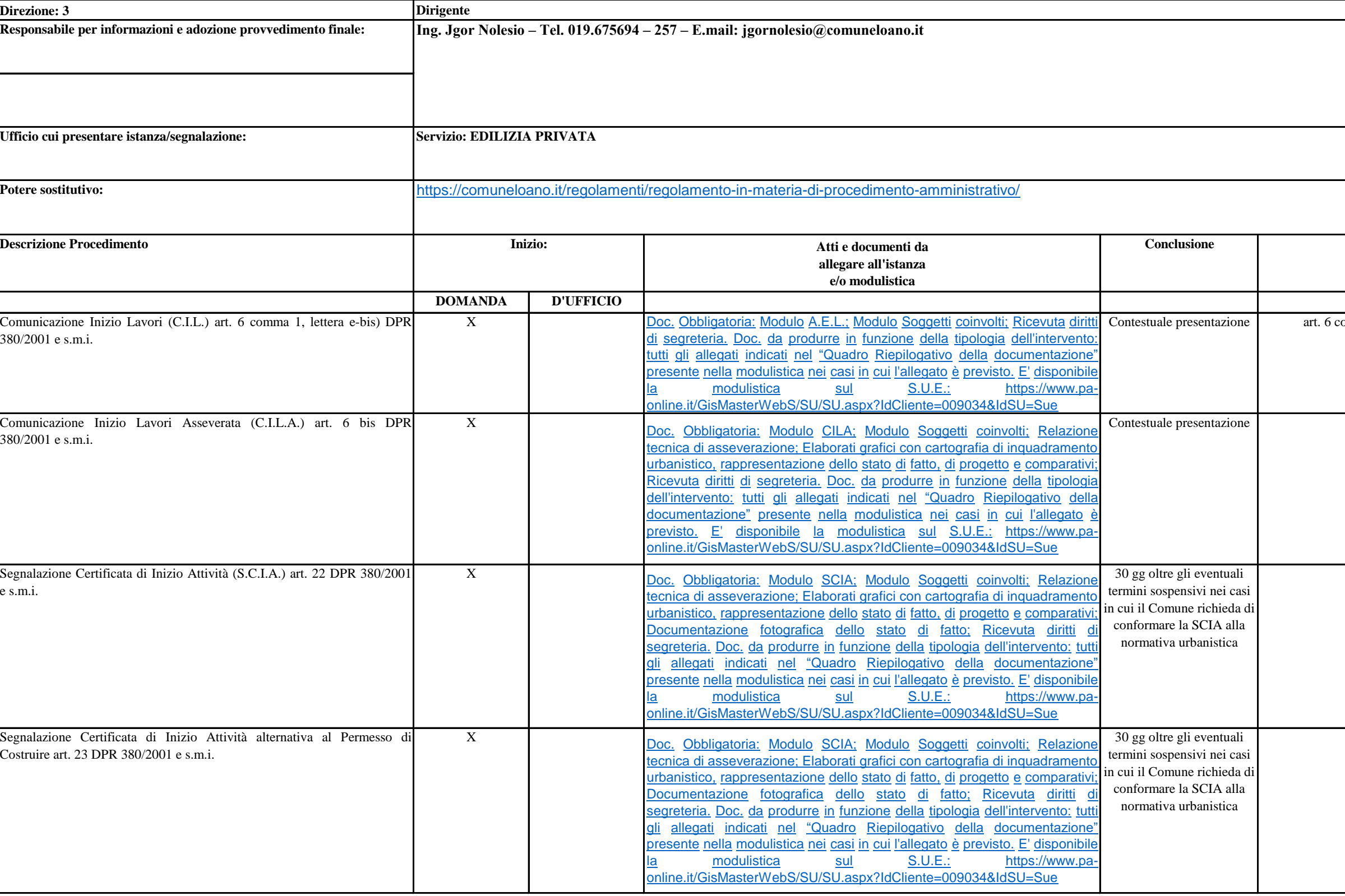

**Conclusione Normativa di riferimento** comma 1, lettera e-bis) D.P.R. 380/2001 e s.m.i. art. 6 bis D.P.R. 380/2001 e s.m.i. art. 22 D.P.R. 380/2001 e s.m.i. art. 23 D.P.R. 380/2001 e s.m.i.

art. 10 D.P.R. 380/2001 e s.m.i.

art. 14 D.P.R. 380/01 e s.m.i.

Art. 25 comma 1 L.R. 16/2008 e s.m.i.

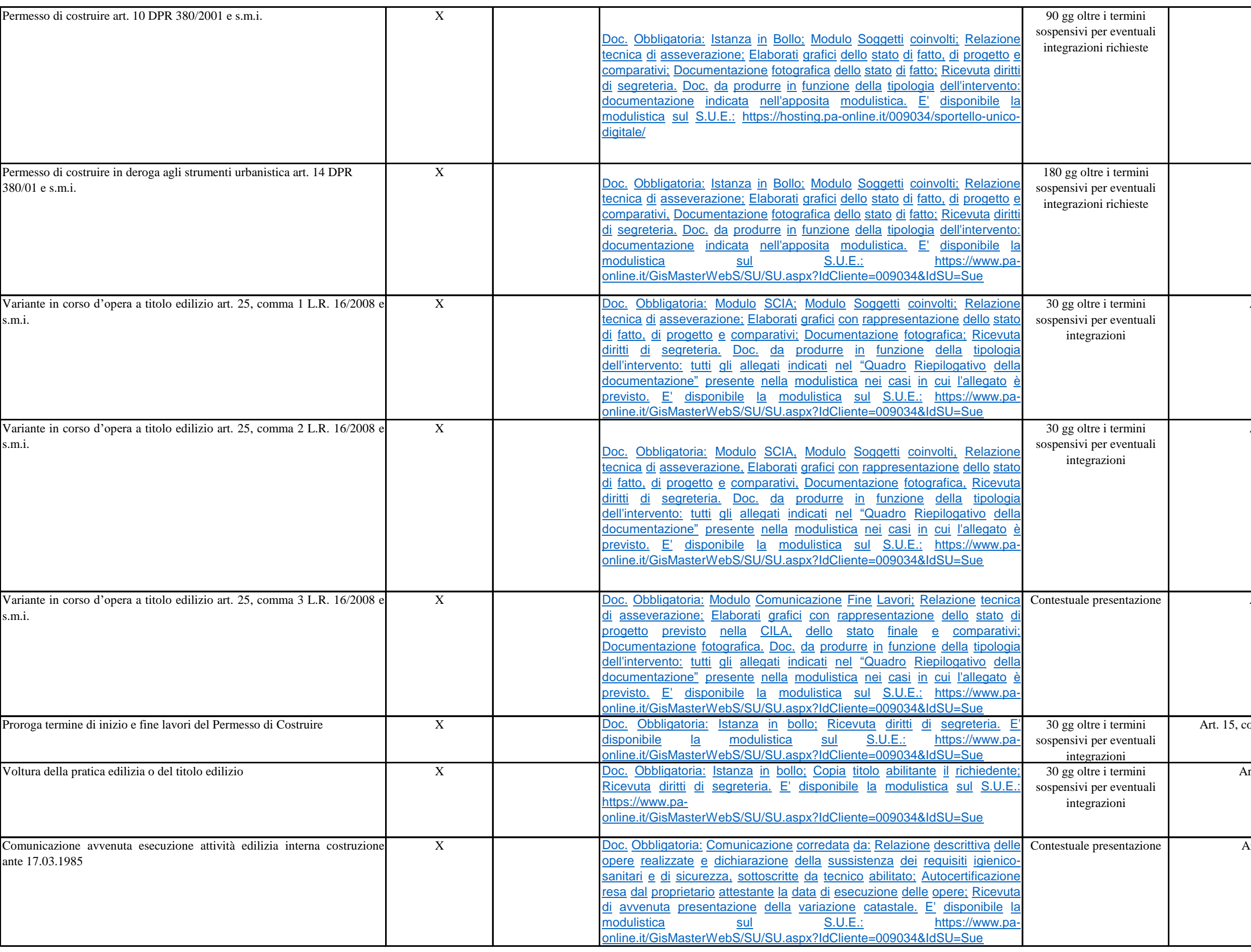

Art. 25 comma 2 L.R. 16/2008 e s.m.i.

Art. 25 comma 3 L.R. 16/2008 e s.m.i.

comma 2 e comma 2 bis D.P.R. 380/2001 e s.m.i.

Art. 11, comma 2 D.P.R. 380/2001 e s.m.i.

Art. 22 commi 1 e 2 L.R. 16/2008 e s.m.i.

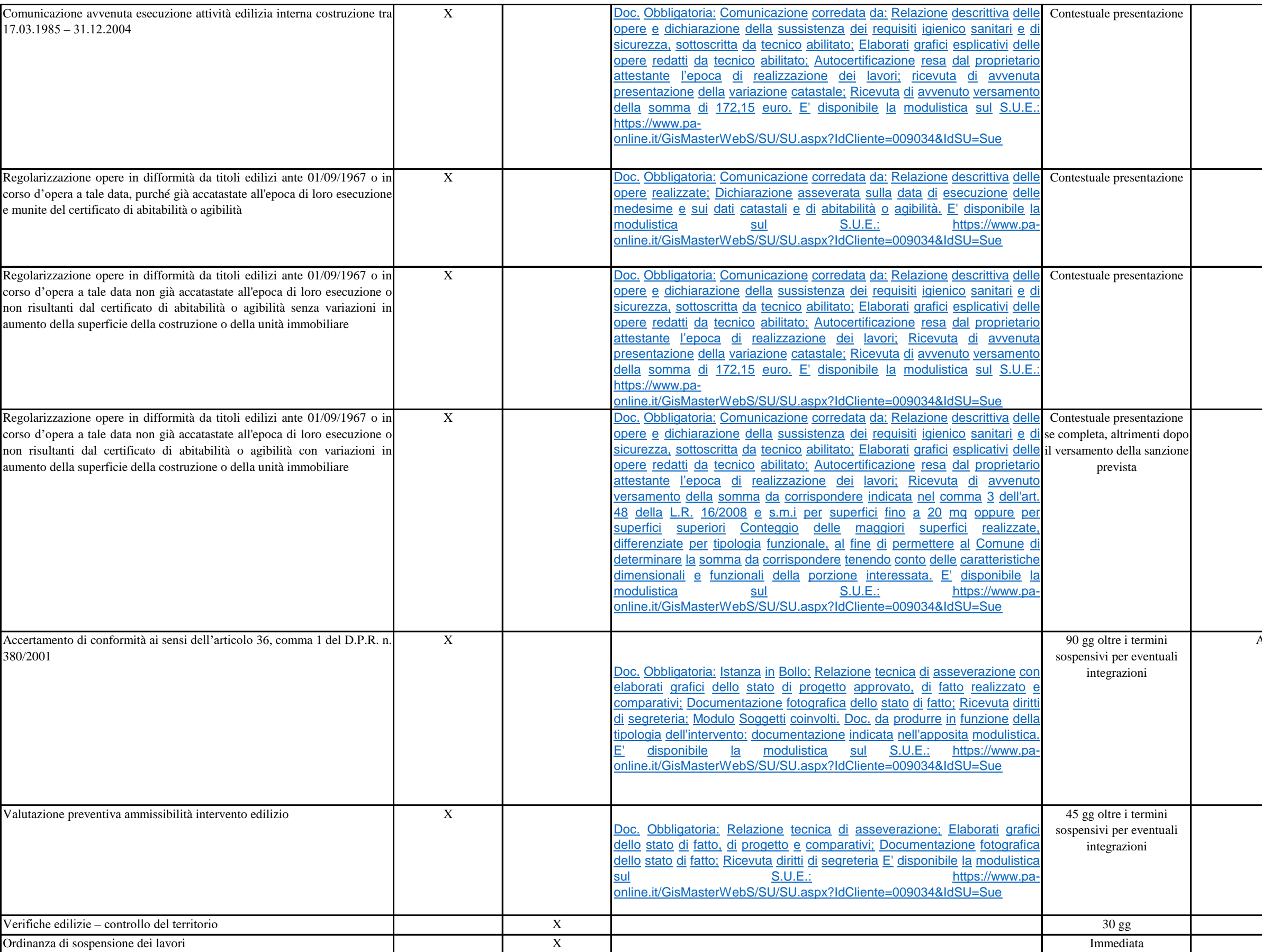

Art. 48 c. 3 L.R. 16/2008 e s.m.i.

Art. 36, comma 1 D.P.R. n. 380/2001 e s.m.i.

Art. 35, comma 3 L.R. n. 16/2008 e s.m.i.

Art. 68 D.P.R. 380/2001 e s.m.i. Art. 70 D.P.R. 380/2001 e s.m.i.

Art. 22 comma 3 L.R. 16/2008 e s.m.i.

Art. 48 c. 1 L.R. 16/2008 e s.m.i.

Art. 48 c. 2 L.R. 16/2008 e s.m.i.

Art. 31 D.P.R. 380/2001 e s.m.i.

Art. 33 D.P.R. 380/2001 e s.m.i.

Art. 34 D.P.R. 380/2001 e s.m.i.

Art. 42 D.P.R. 380/2001 e s.m.i.

1.Lgs. 42/04 e s. m. i.– D.P.C.M. 12/12/05 – Protocollo Intesa Regione Liguria e Ministero Beni e attività culturali e Paesaggistici del 30/07/07 -

D.P.R. 31/2017

Art. 167 commi 1,2,3 D.Lgs. 42/2004 e s.m.i.

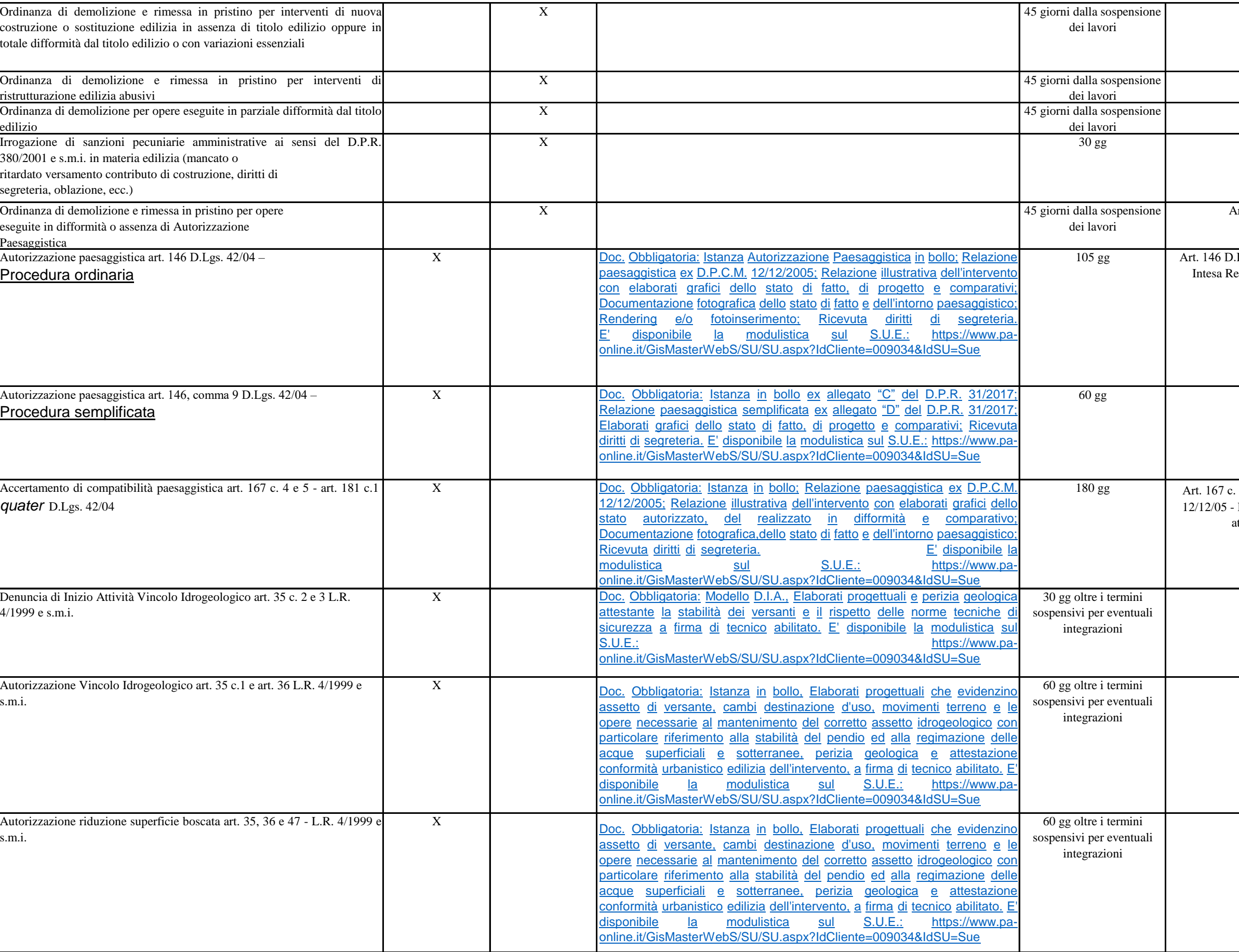

180 gg Art. 167 c. 4 e 5 – Art. 181 c.1 *quater* D. Lgs. 42/04 - DPCM 12/12/05 - Protocollo Intesa Regione Liguria e Ministero Beni e attività culturali e Paesaggistici del 30/07/07

Art. 35 c. 2 e 3 L.R. 4/1999 e s.m.i.

Art. 35 c.1 e Art. 36 L.R. 4/1999 e s.m.i.

Art.li 35, 36 e 47 L.R. 4/1999 e s.m.i.

90 e s.m.i., Art. 10 del D. Lgs. 267/2000, art. 67 dello omunale e Regolamento di attuazione dei principi di trasparenza dell'azione amministrativa

Art. 5, comma 2 del D. Lgs. 33/2013

Lgs. 33/2013, così come modificato dal D. Lgs. 97/2016

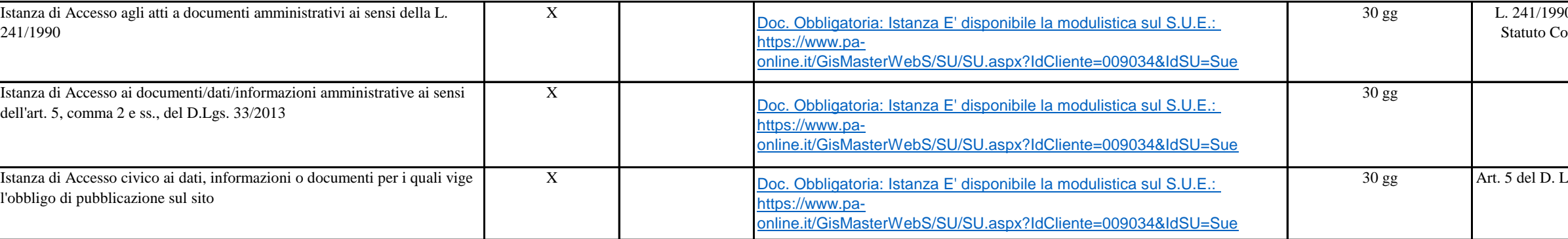